### Luento 11 Tulkinta ja emulointi

Tulkinta ja emulointi Java ohjelman suoritus, tulkinta ja kääntäminen Suorittimen emulointi C#, ttk-91, Crusoe

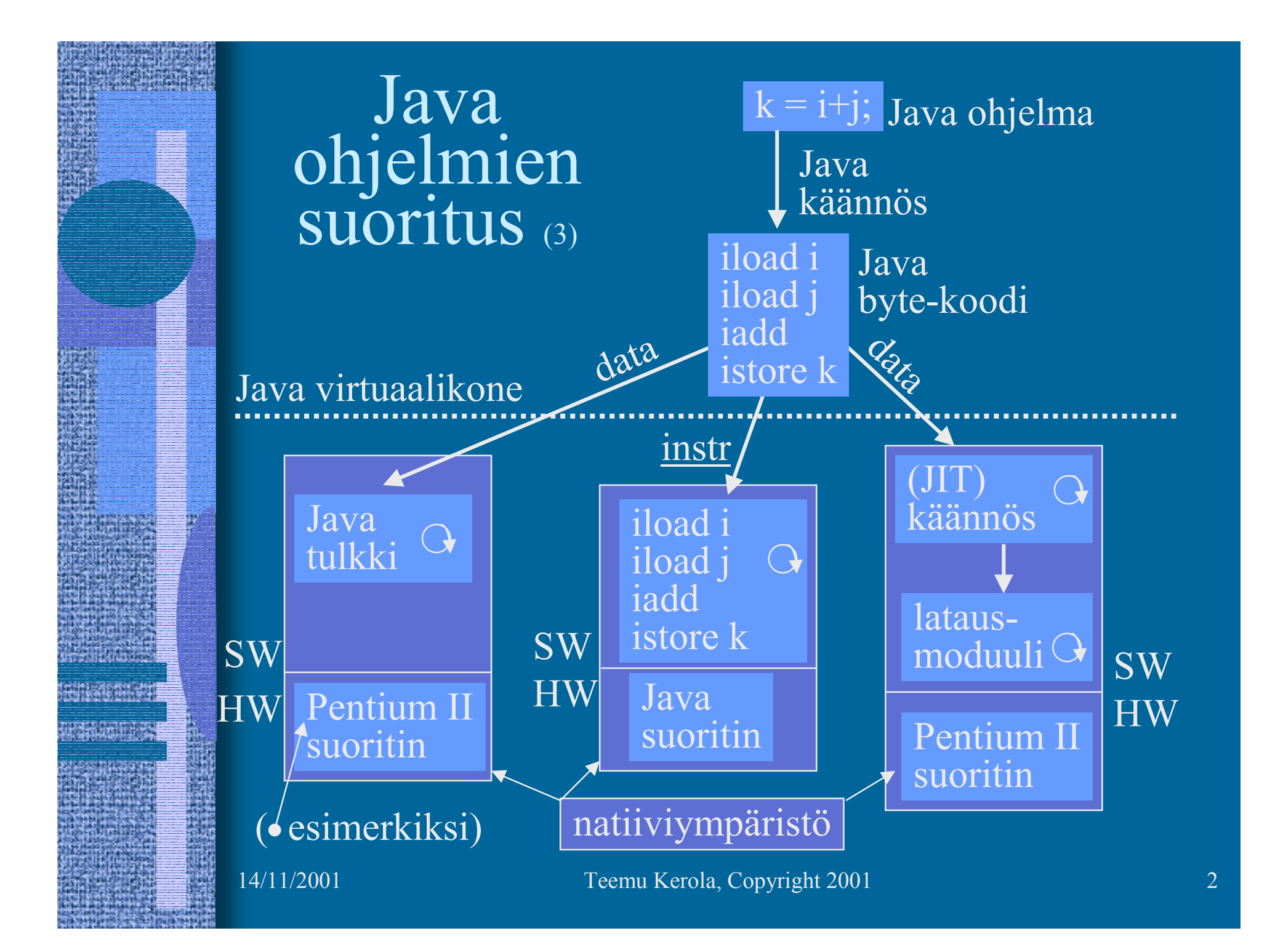

### Java virtuaalikone (JVM) (5)

- •Hypoteettinen suoritin
- • Geneerinen, sitä on "helppo" simuloida kaikilla todellisilla suorittimilla
- Useita säikeitä (thread) voi olla "samanaikaisesti" suorituksessa
	- suorittimella mikroaikaskaalassa vain yksi kerrallaan
- Tietorakenteet
	- virtuaalikoneen suorittimen "rekisterit"
- • Käskyt
	- virtuaalikoneen suorittimen konekäskyt
	- 226 käskyä á 32 bittiä

#### JVM:n tietorakenteet (9)

#### • JVM pino

#### ks. Fig. 4-10 [Tane99]

- kuten tavallinen AT-pino
- koostuu useista *kehyksistä* (frames) (vrt. aktivointitietue) ja operandipinosta
- käyttö: kehyksille <u>ainoastaan</u> push/pop operaatiot, operandipinon alkioille myös push/pop
- ei tarvita yhtenäistä muistialuetta
- allokoidaan keosta (heap)
- toteutuksesta riippuen rajallinen tai dynaamisesti laajennettavissa
- tila loppu ⇒ StackOverflowError, OutOfMemoryError

http://java.sun.com/docs/books/vmspec/2nd-edition/html/VMSpecTOC.doc.html

14/11/2001 Teemu Kerola, Copyright 2001

### JVM:n tietorakenteet (jatkuu) (6)

- JVM <u>keko</u> (JVM heap)
	- yhteinen kaikille saman virtuaalikoneen säikeille
	- automaattinen roskienkeruu (garbage collector)
		- ei-käytössä (eli vapautettu) oleva muistialue palautetaan uusiokäyttöön (vapaaksi)
		- ei tarvita erikseen *free* operaatiota Java ohjelmassa
		- voi hidastaa suoritusta milloin vain
	- toteutuksesta riippuen kiinteän kokoinen tai dynaamisesti laajennettavissa
	- ei tarvitse muodostaa yhtenäistä muistialuetta natiivijärjestelmän kasassa
	- tila loppu ⇒ OutOfMemoryError

5

# JVM:n tietorakenteet (jatkuu) (6)

#### ks. Fig. 4-10 [Tane99]

- JVM <u>metodialue</u> (JVM Method Area)
	- –yhteinen kaikille JVM säikeille
	- – vastaa tavallista kääntäjän tuottamaa koodisegmenttiä
	- $\mathcal{L}_{\mathcal{A}}$  , and the set of the set of the set of the set of the set of the set of the set of the set of the set of the set of the set of the set of the set of the set of the set of the set of the set of the set of th loogisesti osa JVM kekoa
	- – toteutuksesta riippuen kiinteän kokoinen tai dynaamisesti laajennettavissa
	- $\mathcal{L}_{\mathcal{A}}$ tila loppu ⇒ OutOfMemoryError

## JVM:n tietorakenteet (jatkuu) (7) ks. Fig. 4-10 [Tane99]

- • Javan suoritusaikainen vakioallas (runtime constant pool)
	- $\mathcal{L}_{\mathcal{A}}$  , and the set of the set of the set of the set of the set of the set of the set of the set of the set of the set of the set of the set of the set of the set of the set of the set of the set of the set of th joka luokalle (class) ja liittymälle (interface)
	- $\mathcal{L}_{\mathcal{A}}$  , and the set of the set of the set of the set of the set of the set of the set of the set of the set of the set of the set of the set of the set of the set of the set of the set of the set of the set of th suoritusaikainen esitystapa tiedoston
	- *class constant\_pool* -taulukolle
	- $\mathcal{L}_{\mathcal{A}}$  , and the set of the set of the set of the set of the set of the set of the set of the set of the set of the set of the set of the set of the set of the set of the set of the set of the set of the set of th vastaa vähän tavallista symbolitaulua
	- $\mathcal{L}_{\mathcal{A}}$  , and the set of the set of the set of the set of the set of the set of the set of the set of the set of the set of the set of the set of the set of the set of the set of the set of the set of the set of th useita erilaisia vakioita (käännösaikaiset literaalit, suor. aikana ratkottavat attribuutit, …)
	- talletetaan JVM metodialueelle
	- $\mathcal{L}_{\mathcal{A}}$ tila loppu ⇒ OutOfMemoryError

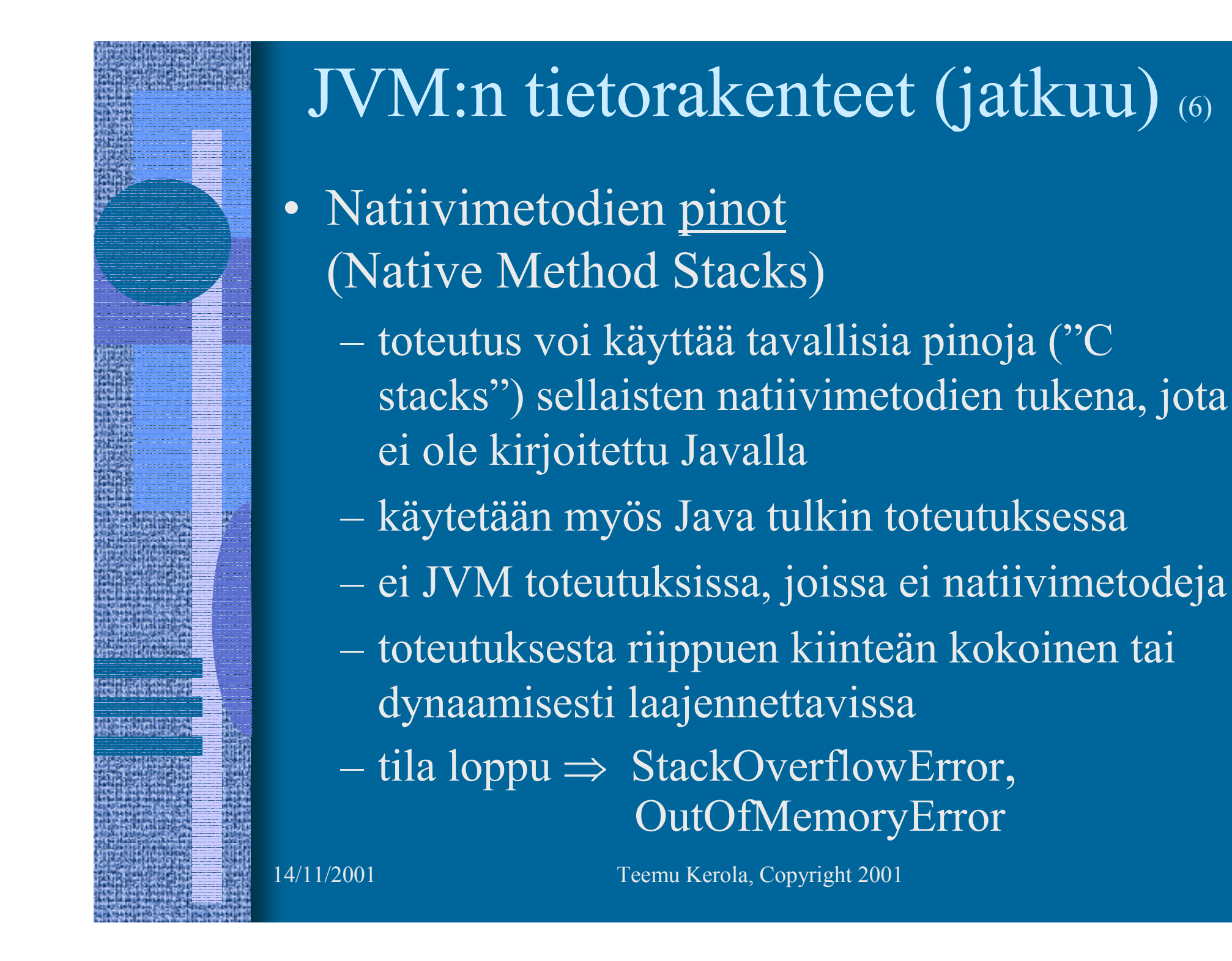

#### JVM:n tietorakenteet (jatkuu) (6)

• JVM rekisterit

#### ks. Fig. 4-10 [Tane99]

- –PC osoittaa johonkin JVM metodialueelle
- CPP osoittaa vakioaltaaseen
- $\mathcal{L}_{\mathcal{A}}$  , and the set of the set of the set of the set of the set of the set of the set of the set of the set of the set of the set of the set of the set of the set of the set of the set of the set of the set of th LV on paikallisten muuttujien kantaosoite (vähän kuten FP ttk-91:ssä)
- –SP osoittaa JVM operandipinon huipulle
- $\mathcal{L}_{\mathcal{A}}$  kaikki rekisterit implisiittisiä, niitä ei erikseen nimetä JVM konekäskyissä

### JVM:n tietorakenteet (jatkuu) (6)

#### ks. Figs 4-12, 4-13 [Tane99]

- JVM <u>kehys</u> (frame, raami)
	- – talletetaan JVM pinoon, luodaan metodin kutsun yhteydessä, vapautetaan metodista poistuttaessa
	- –paikalliset muuttujat
	- –parametrit, paluuarvo ja välitulokset
	- $\mathcal{L}_{\mathcal{A}}$  , and the set of the set of the set of the set of the set of the set of the set of the set of the set of the set of the set of the set of the set of the set of the set of the set of the set of the set of th dynaamisen linkityksen toteutusväline
	- $\mathcal{L}_{\mathcal{A}}$  , and the set of the set of the set of the set of the set of the set of the set of the set of the set of the set of the set of the set of the set of the set of the set of the set of the set of the set of th keskeytysten toteutusväline

#### JVM kehyksen data (8)

• Paikalliset muuttujat sisältävä taulukko

#### ks. Fig. 4-13 [Tane99]

- viittaukset indeksoituna (0, 1, 2, …) rekisterin LV suhteen
- indeksit sanoina
- kaksi sanaa vaativa muuttuja (long, double) sijoitetaan kahteen peräkkäiseen (32 bittiseen) sanaan
- big-endian talletus
- $\bullet$  Parametrit, paluuarvon ja välitulokset sisältävä operandipino
	- SP osoittaa pinon huipulle
	- pinoarkkitehtuuri (vs. rekisteriarkkitehtuuri)

14/11/2001 Teemu Kerola, Copyright 2001 11

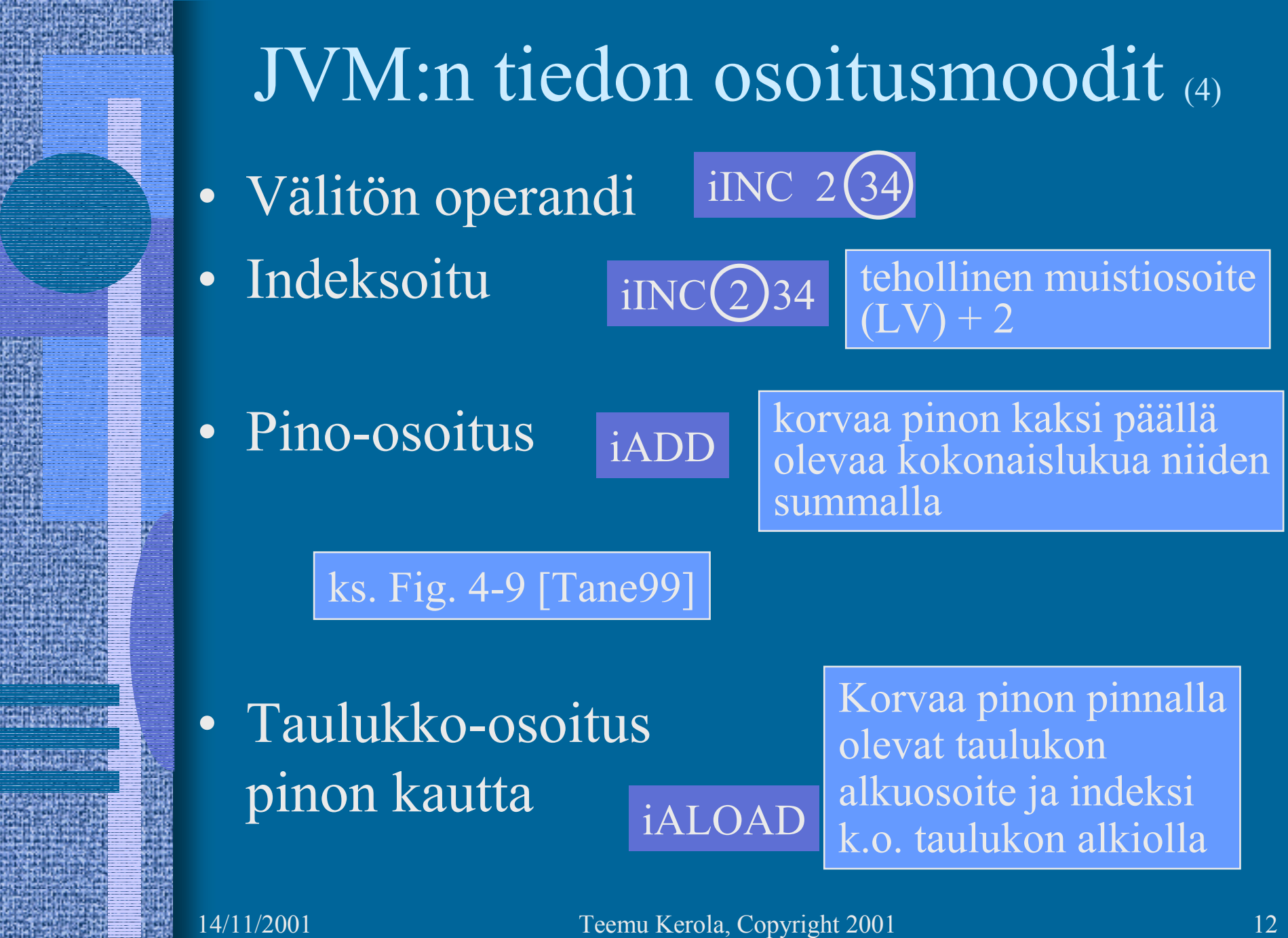

<u>Seria di</u>

### JVM käskyt

- Peruslaskutoimitukset
	- add, sub, mul, div, rem, neg
- • Boolean
	- and, or, xor, shl, shr, ushr
- • Pinon hallinta
	- dup, pop, swap, tauluk. luonti, esitystavan muutokset
- Load/Store
	- load, aload, store, astore, push-käskyt
- •Vertailut
- •Kontrollinsiirrot
- •Muut

#### ks. Fig. 5-36 [Tane99]

#### Java tulkki (4)

- Emuloi JVM konekielen käskyjä (byte-koodia)
- Yksi (byte-koodi) käsky kerrallaan
- JVM rekisterit ja muistialueet emuloitu tulkin tietorakenteina muistissa
- •Hidasta, mutta joustavaa

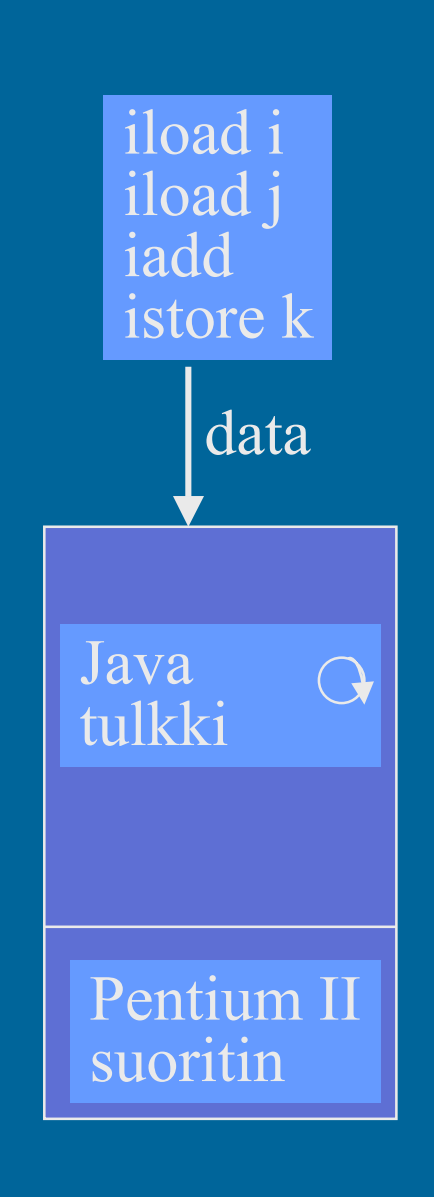

### Käännös natiivikoneelle (3)

- (a) Käännetään tavukoodi suoraan natiivikoneen konekielelle ja suoritetaan se normaalin ohjelman tapaan
- (b) Käännetään tavukoodi ensin korkean tason kielelle, joka sitten käännetään natiivikoneen konekielelle
	- helppo alkuosa, valmis loppuosa
- Ongelma: dynaaminen linkitys

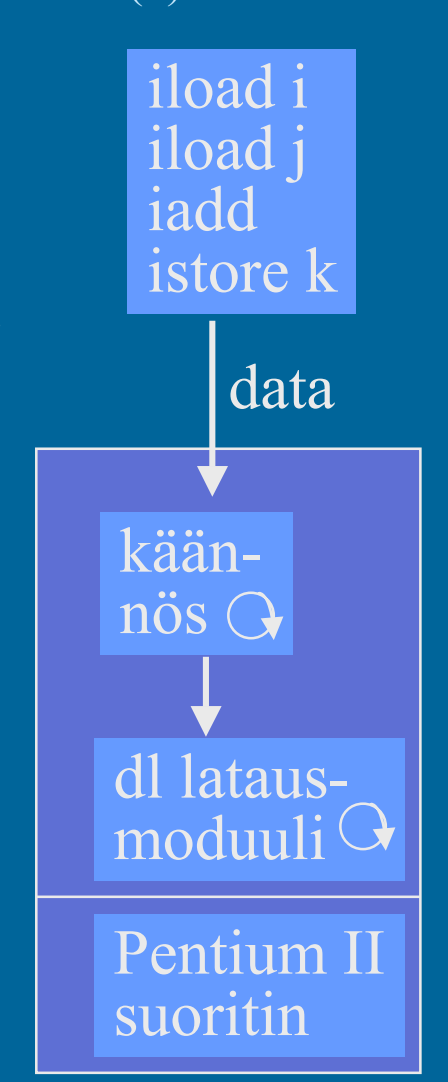

#### $JIT = Just-in-Time$ Java JIT käännös (6)

- • Emulointi ja natiivikoneen suoritus tilanteesta riippuen
- • Käännä luokka natiivikonekielelledynaamisesti linkitettäväksi moduuliksi, juuri ennen luokan metodin kutsua
- •Tarvitsee paljon muistia
- $\bullet$  Voi hidastaa suoritusta, jos käännökseen menee enemmän aikaa kuin tulkitsemiseen(käännös vasta 2. kutsukerralla?)
- • JVM rekisterit ja muistialueet emuloitu tulkin tietorakenteina, joita natiivikoodi myös käyttää

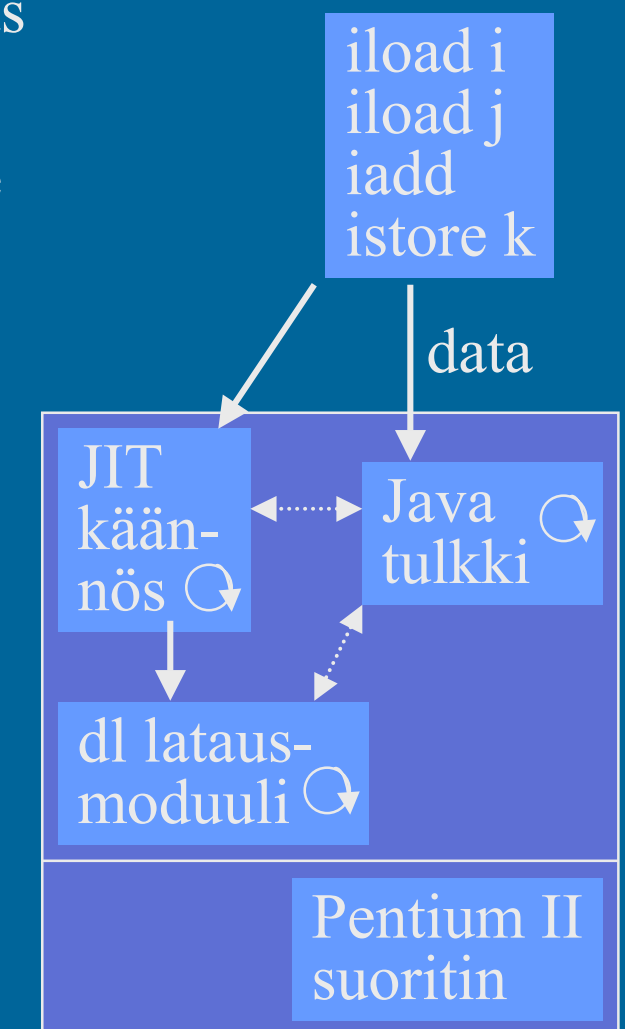

•

## Java suoritin: Sun PicoJAVA II<sup>(4)</sup>

- Suorittimen <u>määrittely</u>, jonka mukaisessa koneessa byte-koodi -muodossa olevia ohjelmia voidaan sellaisenaan suorittaa
- Valinnainen välimuisti ja liukulukusuoritin
- • Kaikki 226 JVM konekäskyä
	- jotkut käskyt toteutettu aliohjelmilla, jotka aktivoidaan keskeytyskäsittelymekanismin avulla
- Myös 115 muuta konekäskyä käyttöjärjestelmän ja muiden ohjelmointikielten toteuttamiseksi

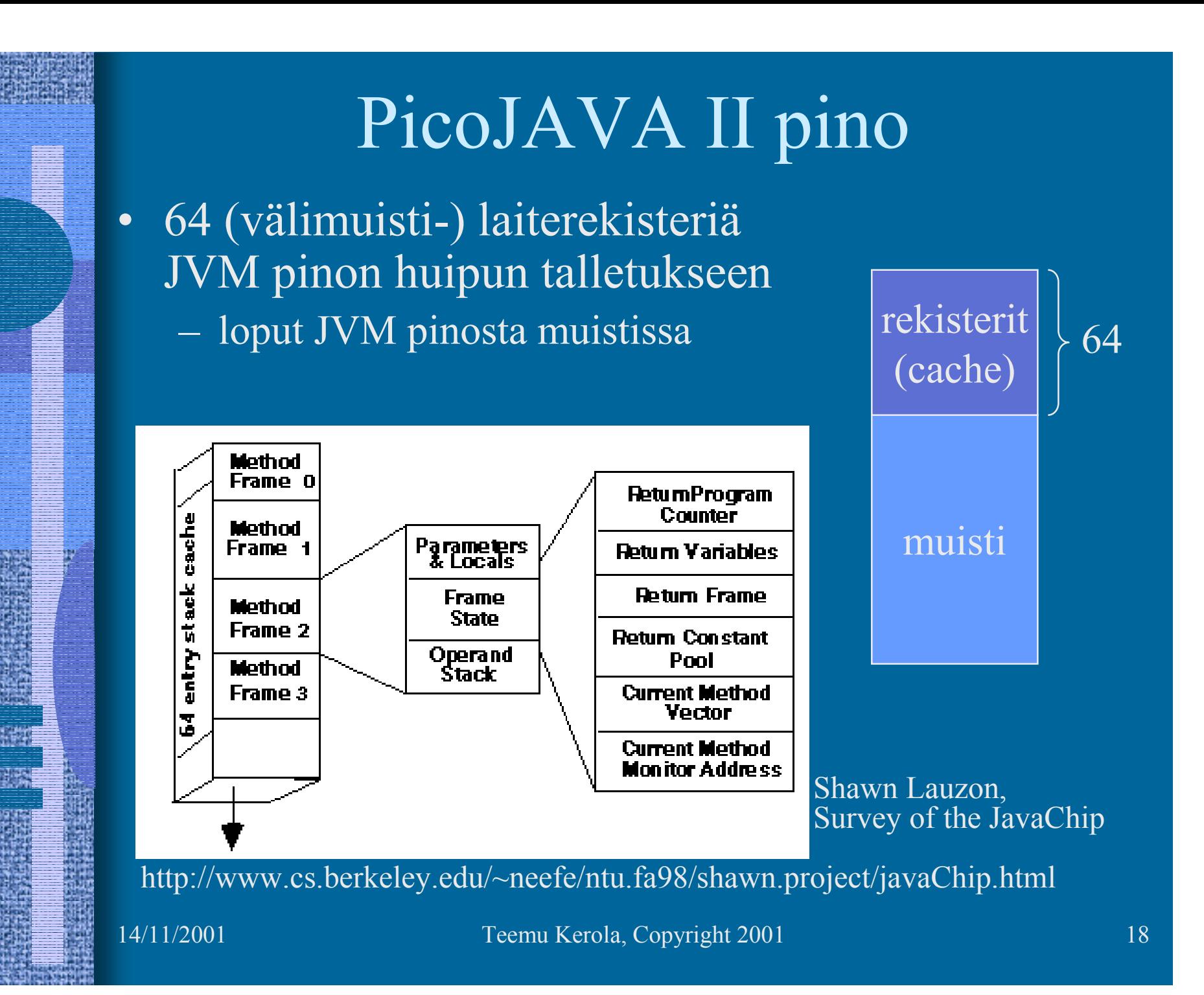

### PicoJAVA II rekisterit (11)

- 25 rekisteriä á 32 bittiä
	- PC, LV, CPP, SP (pino kasvaa alaspäin)
	- OPLIM alaraja SP:lle; alitus aiheuttaa keskeytyksen
	- FRAME osoittaa paikallisten muuttujataulukon jälkeen talletettuun metodin paluuosoitteeseen
	- PSW (tilarekisteri)
	- rekisteri, joka kertoo pinon välimuistirekistereiden tämänhetkisen käytön
	- 4 rekisteriä keskeytysten ja break-point'ien käsittelyyn
	- 4 rekisteriä säikeiden hallintaan
	- 4 rekisteriä C ja C++ ohjelmien toteutukseen
	- 2 rajarekisteriä sallitun muistialueen rajoittamiseen
	- suorittimen version numero ja konfiguraatiorekisterit

14/11/2001 **Teemu Kerola, Copyright 2001** 19

### PicoJAVA ylim. käskyt

- •Read/write ylimääräisille rekistereille
- • Osoittimien manipulointikäskyt
	- mitä tahansa muistialuetta voidaan suoraan lukea/kirjoittaa
	- tarvitaan C/C++ varten
- C/C++ aliohjelmien kutsu ja paluukäskyt
- • Natiivi HW manipulointi
	- tyhjennä välimuisti (osittain? kokonaan?), ...
- • Muut käskyt
	- power on/off, ...

#### PicoJAVA toteutuksia<sup>(2)</sup>

- Sun microJAVA 701
	- valinnainen välimuisti
	- oma muistiväylä
	- PCI väylä muille laitteille
	- 16 ohjelmoitavaa I/O johdinta
		- näppäimet, LEDit, …
	- 3 ohjelmoitavaa ajastinta ( ⇒ kellolaitekeskeytykset)
	- suunnattu halpoihin kannettaviin laitteisiin (kämmenmikro, PDA - Personal Digital Assistant)
- • Sun ultraJAVA
	- nopeampi, parempi, kalliimpi, …
	- suunnattu grafiikka- ja multimediasovelluksiin

#### Muita Java-suorittimia (4)

- JEM (Rockwell Collins)
- PSC1000 (Patriot Scientific)
	- –dSys (Saksa), lääketieteellisiä laitteita
- MJ501 (LG Semicon)
	- $\mathcal{L}_{\mathcal{A}}$  , and the set of the set of the set of the set of the set of the set of the set of the set of the set of the set of the set of the set of the set of the set of the set of the set of the set of the set of th TV, älykortit
- JSR-001, Real-Time Specification for Java (Java Community Process, "Sun Microsystems")
	- $\mathcal{L}_{\mathcal{A}}$  , and the set of the set of the set of the set of the set of the set of the set of the set of the set of the set of the set of the set of the set of the set of the set of the set of the set of the set of th aJile: aJ-80, aJ-100, älykkäät liikkuvat laitteet

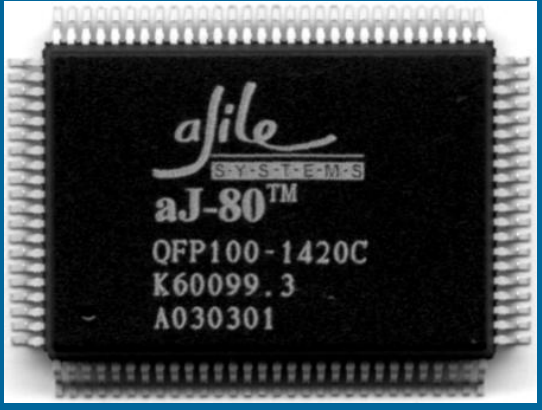

### Sun MAJC

- MAJC Microprocessor Architecture for Java Computing
	- $\mathcal{L}_{\mathcal{A}}$  , and the set of the set of the set of the set of the set of the set of the set of the set of the set of the set of the set of the set of the set of the set of the set of the set of the set of the set of th suoritinarkkitehtuurin <u>määrittely</u>
	- $\mathcal{L}_{\mathcal{A}}$  , and the set of the set of the set of the set of the set of the set of the set of the set of the set of the set of the set of the set of the set of the set of the set of the set of the set of the set of th tavoitteena suuri nopeus Java, C ja C++ sovelluksille
	- suunnattu multimediasovelluksiin verkossa
	- $\mathcal{L}_{\mathcal{A}}$  , and the set of the set of the set of the set of the set of the set of the set of the set of the set of the set of the set of the set of the set of the set of the set of the set of the set of the set of th tukee hyvin JIT-käännöstä

#### MAJC toteutus: MAJC 5200 (4)

- 1-4 suoritinta (2 suorittimen lastu, v. 1999)
- • Useiden (peräkkäin kutsuttavien) metodien samanaikainen suoritus eri suorittimilla
	- ennakoivalle (speculative) suoritukselle oma kasa
	- peruutus (rollback), jos ennakoitu suoritus meni pieleen
- 4 säiettä suorituksessa per suoritin
	- säikeen vaihto nopeampaa kuin muistista luku!
	- laiterekisterit 4:lle säikeelle!
	- välimuistin hudin aikana suoritetaan muita säikeitä
- • Suunnattu interaktiiviseen TV:hen, virtuaalitodellisuussovelluksiin, ...

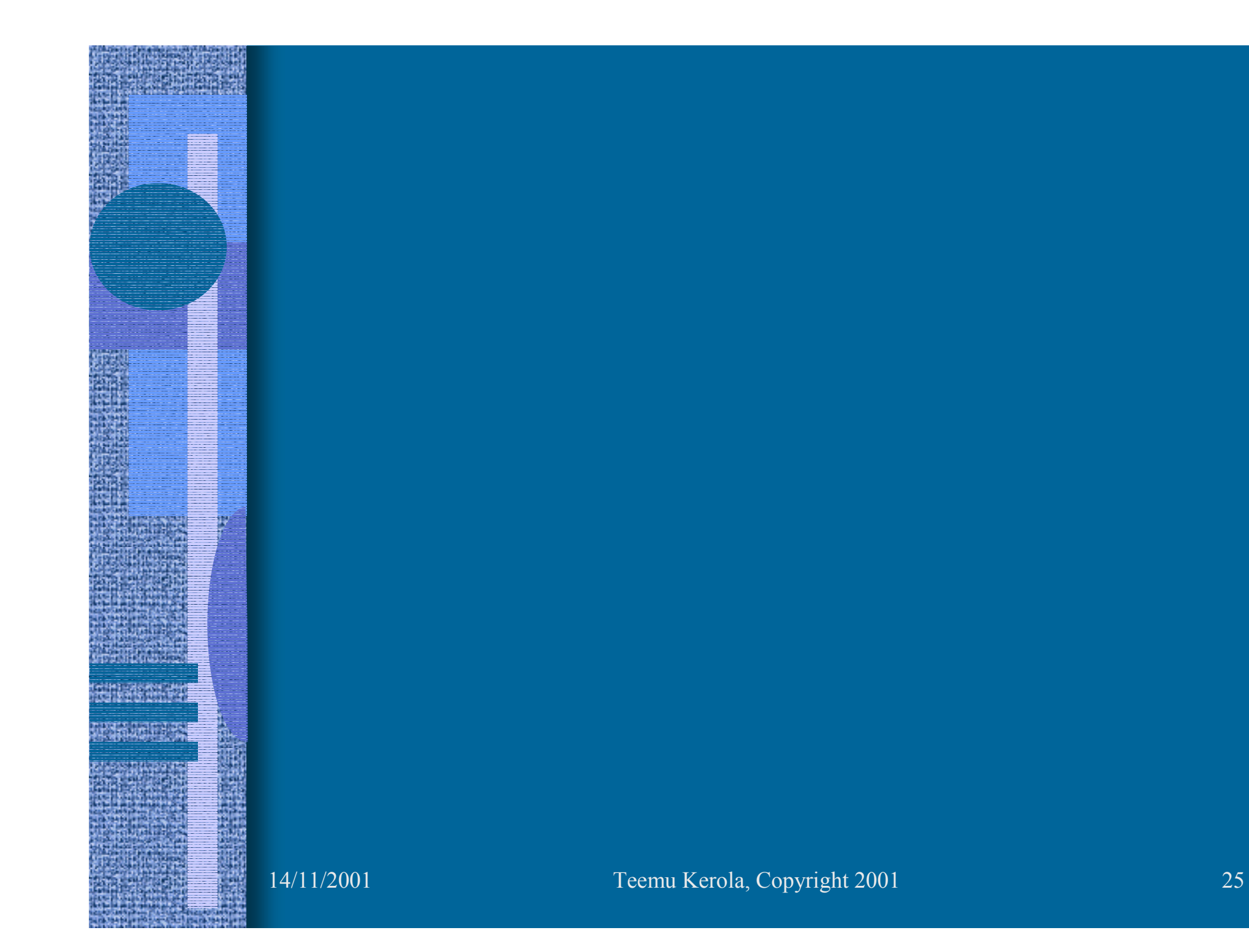

#### $C#$  eli "C sharp" (3)

- Javan kaltainen kieli
- kehittäjä: Anders Hejlsberg (Turbo Pascal, Delphi, J++)
- osa Microsoft .Net -ympäristöä
- nivoutuu hyvin uuden Windows XP:n kanssa
- ECMA (European Computer Manufacturers Association) standardi (MS, HP ja Intel)
- MSIL virtuaalikoneen konekieli
	- Micro<u>s</u>oft Intermediate Language
	- sopiva "välikieli" kaikille korkean tason kielille:
		- C, C++, Pascal, Java, C#, Visual Basic
	- suoritus ainoastaan (JIT) käännösten avulla

ks. http://www.javaworld.com/jw-11-2000/jw-1122-letters.html

 $\bullet$ 

 ${\mathrm C}\#$ 

14/11/2001 Teemu Kerola, Copyright 2001 26

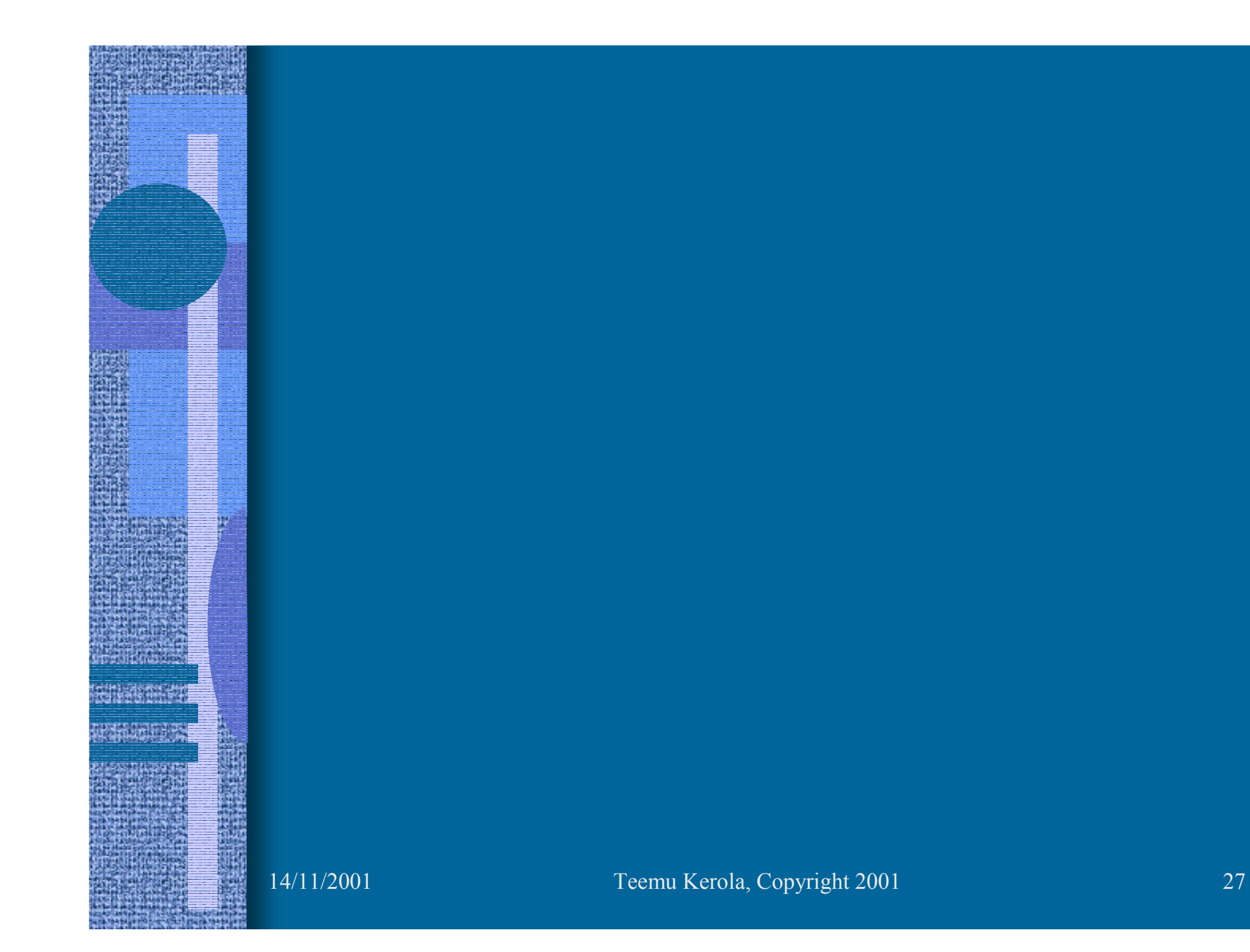

### TTK-91 Emulointi (5)

- TTK-91 konekielen emulointi
- KOKSI simulaattorin osa
- Yksi käsky kerrallaan
- TTK-91 koneen rekisterit ja muisti emuloitu tulkin tietorakenteina

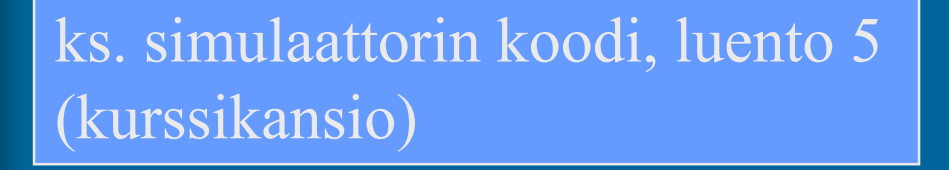

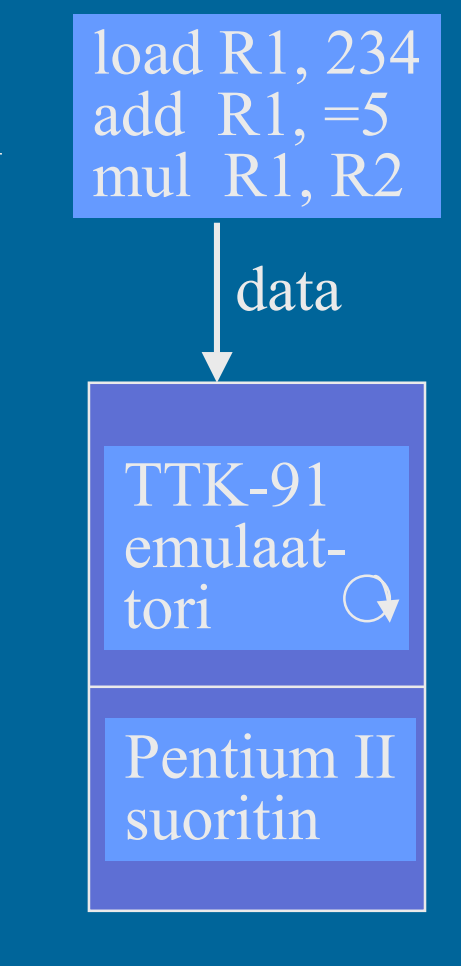

14/11/2001 Teemu Kerola, Copyright 2001 28

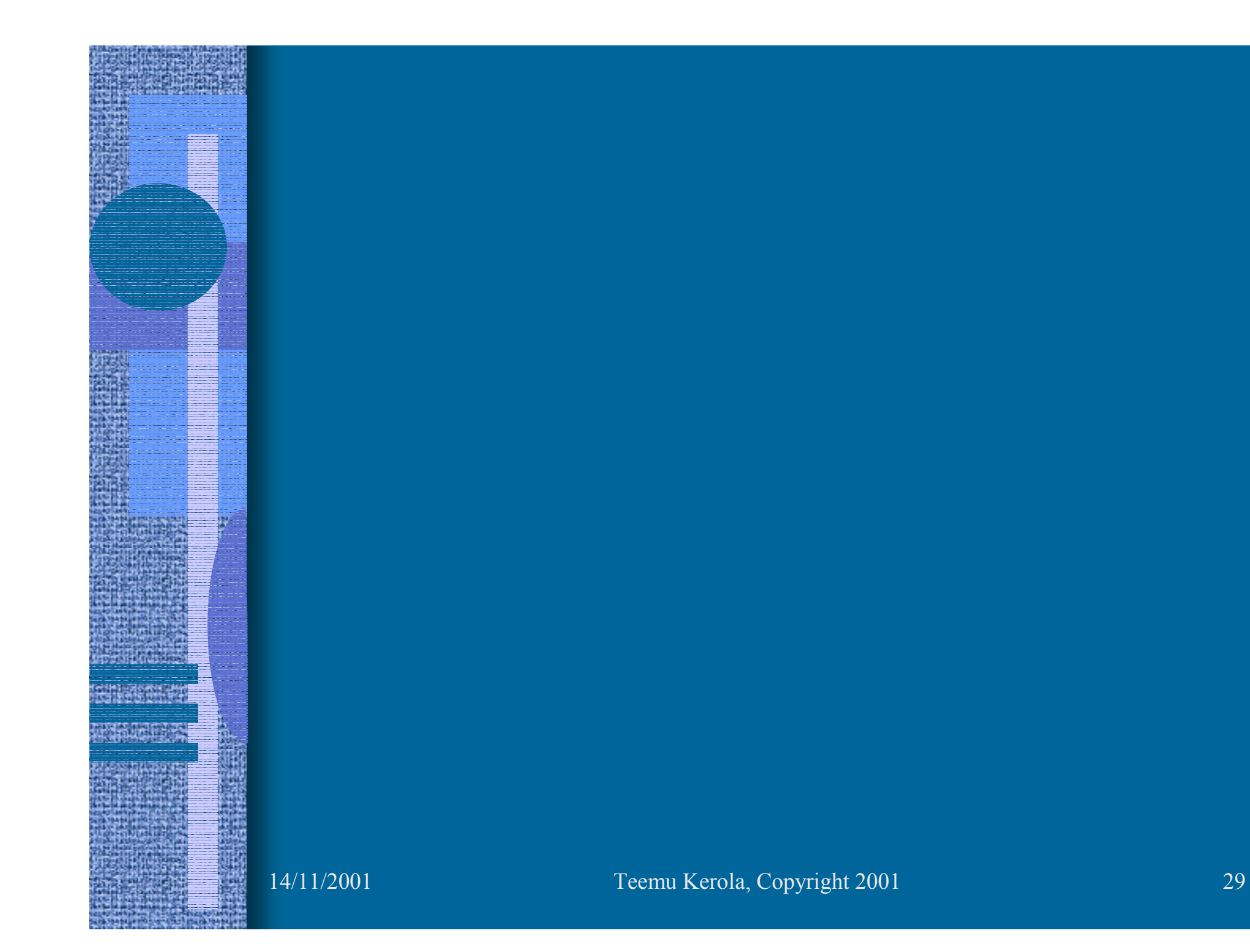

#### Transmetan Crusoe suoritin (8)

- •x86 konekielen emulointi, JIT käännös
- •Natiivi käskykantaa ei ole julkistettu
- •"nopeampi, sama teknologia"?
- •"yhtä nopea, vähemmän virtaa"
- • Monta x86 käskyä yhtäaikaa, sikin sokin emuloinnissa
- • x86 rekisterit emuloitu natiivijärjestelmän laiterekistereillä
- • x86 muisti emuloitu rekistereiden avulla suojattuna tietorakenteina
- • Tarkat keskeytykset:
	- suorituksen peruutus
	- uusi käännös hitaalle koodille
	- uusi hidas tarkka emulointi

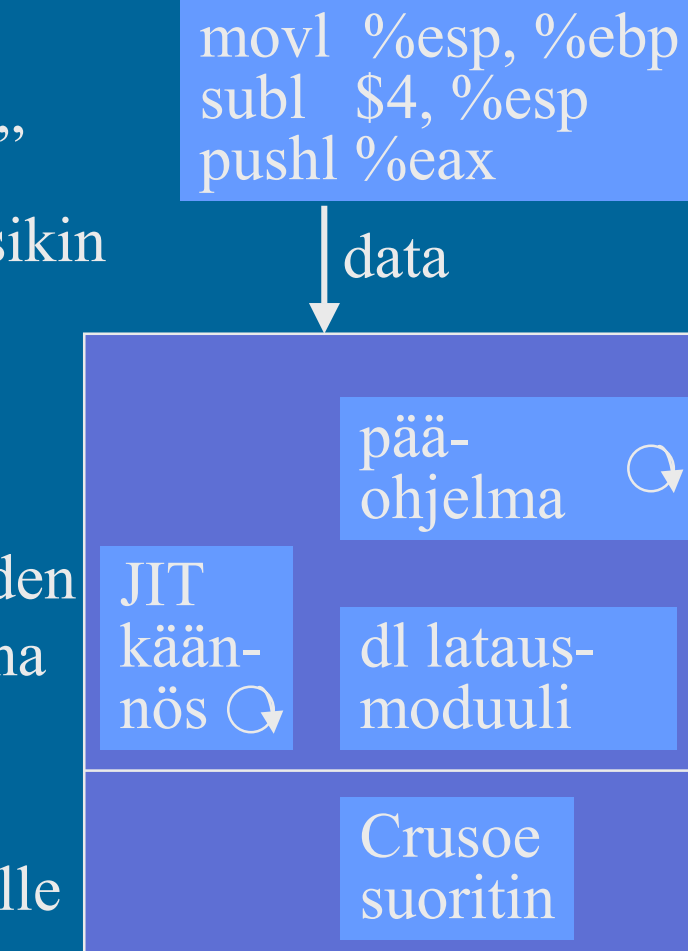

# Crusoe emulaattorin suoritus

#### muisti

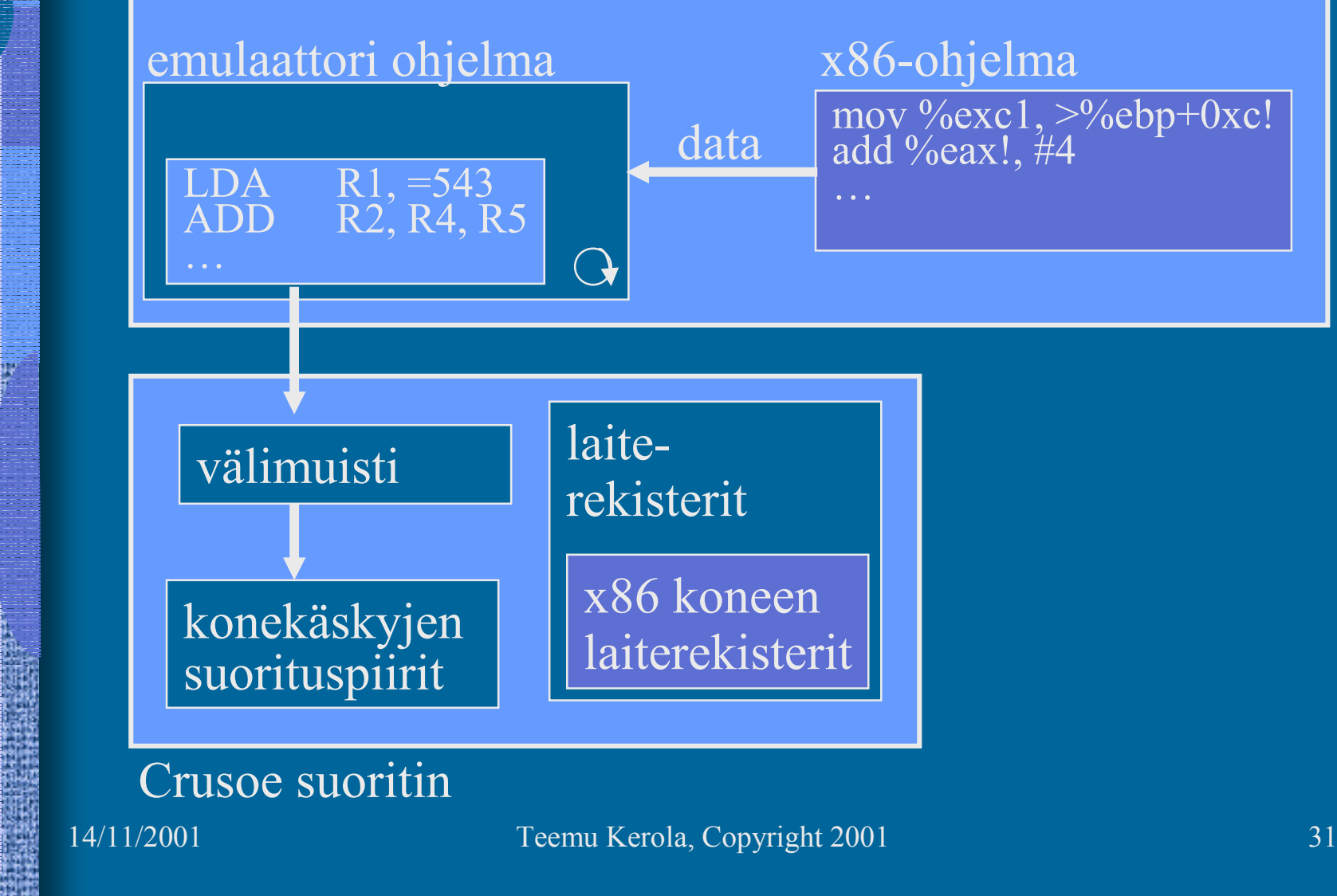

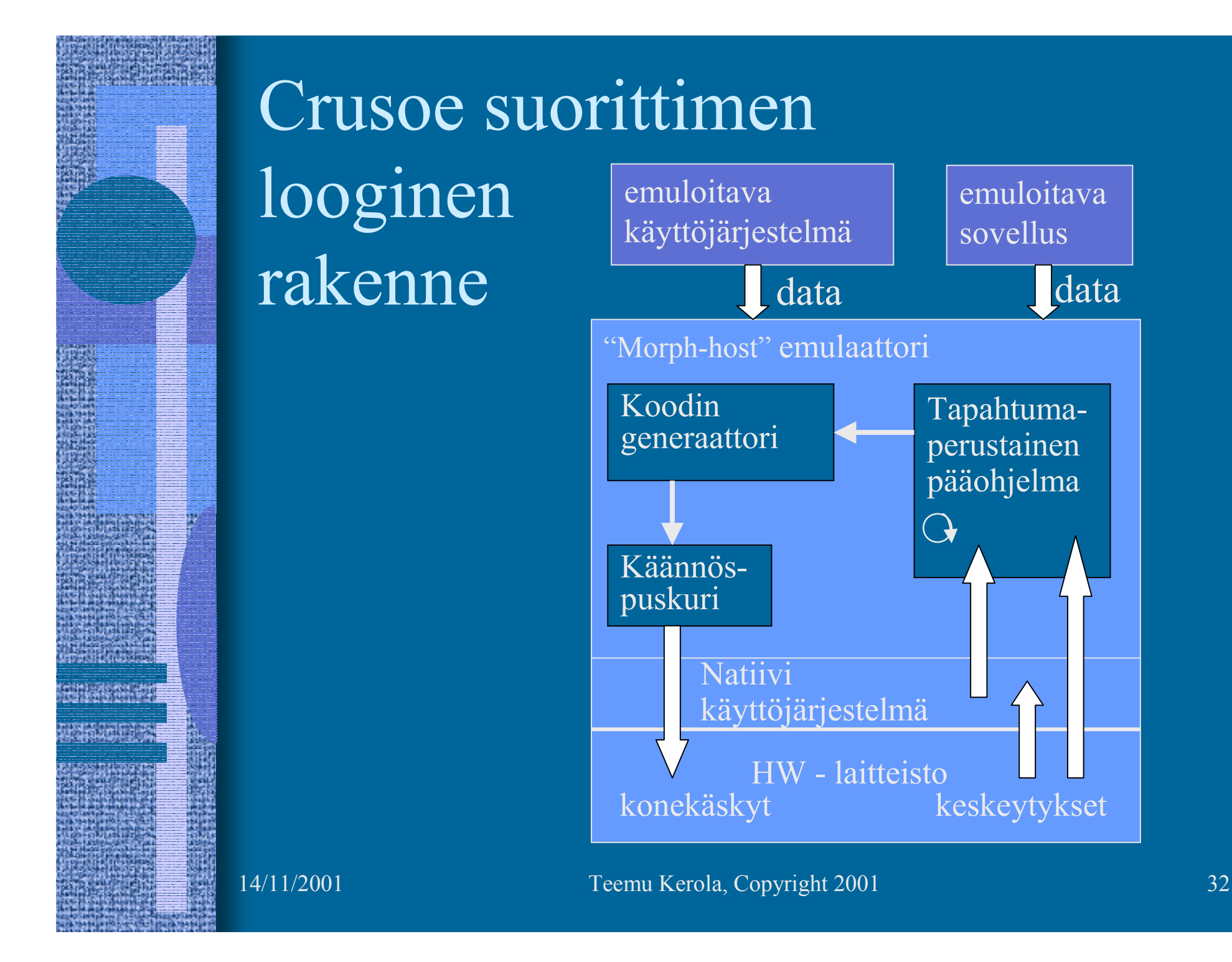

### Crusoe suorittimen fyysinen rakenne

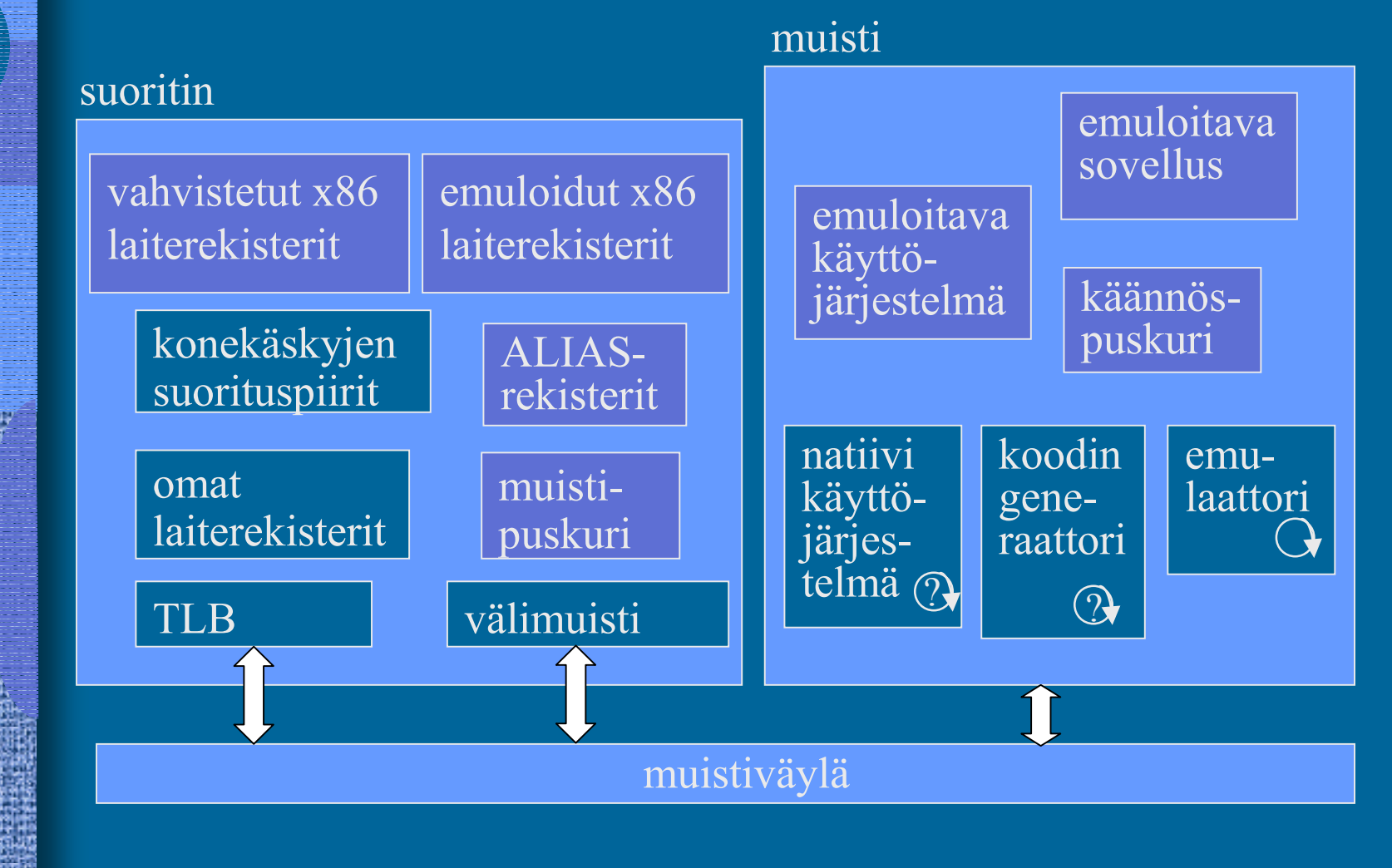

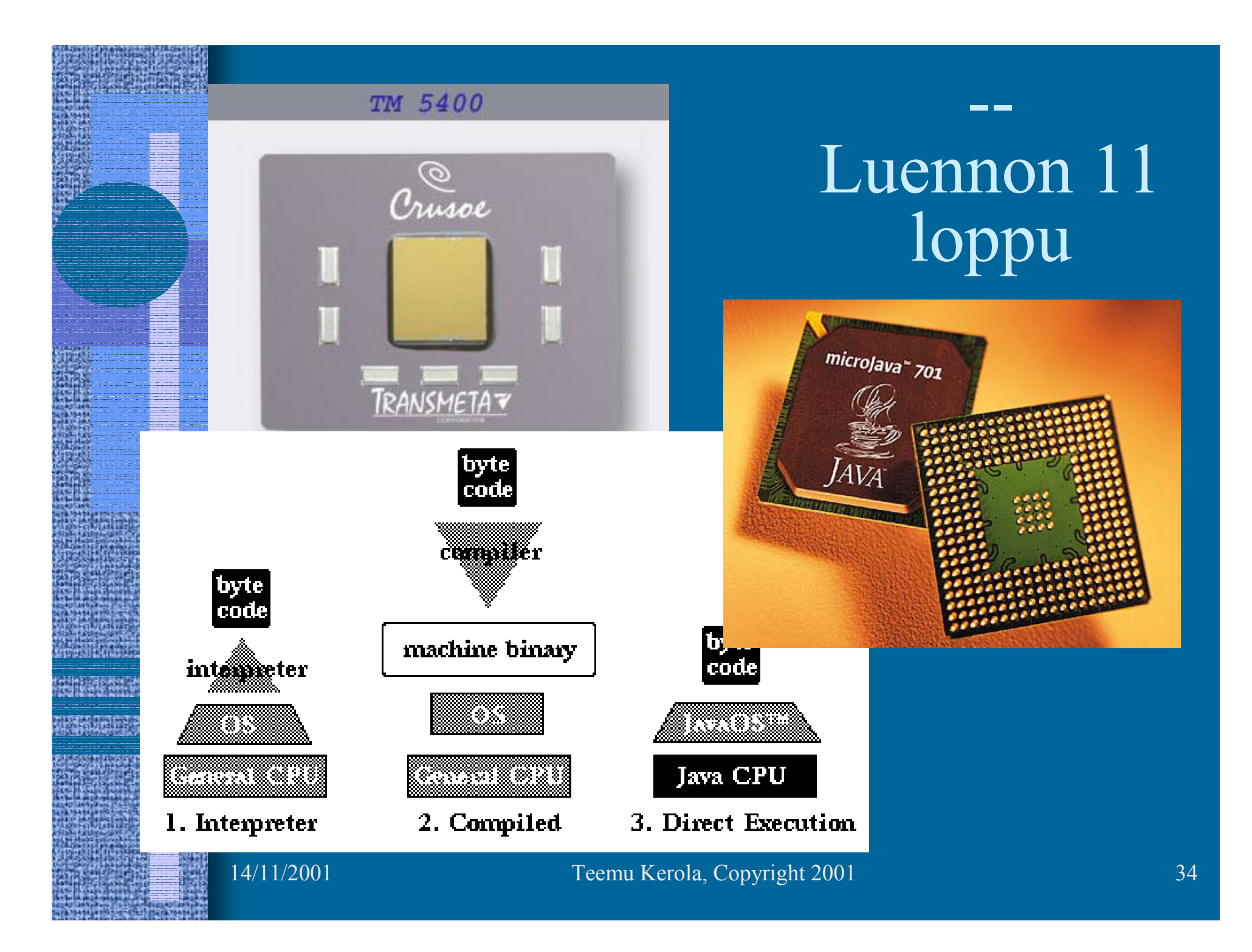